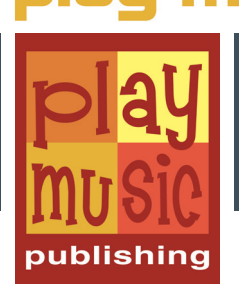

# [LIBRO + AUDIO / VIDEO](https://www.play-music.com/it/product/come_arricchire_linea_basso.html)

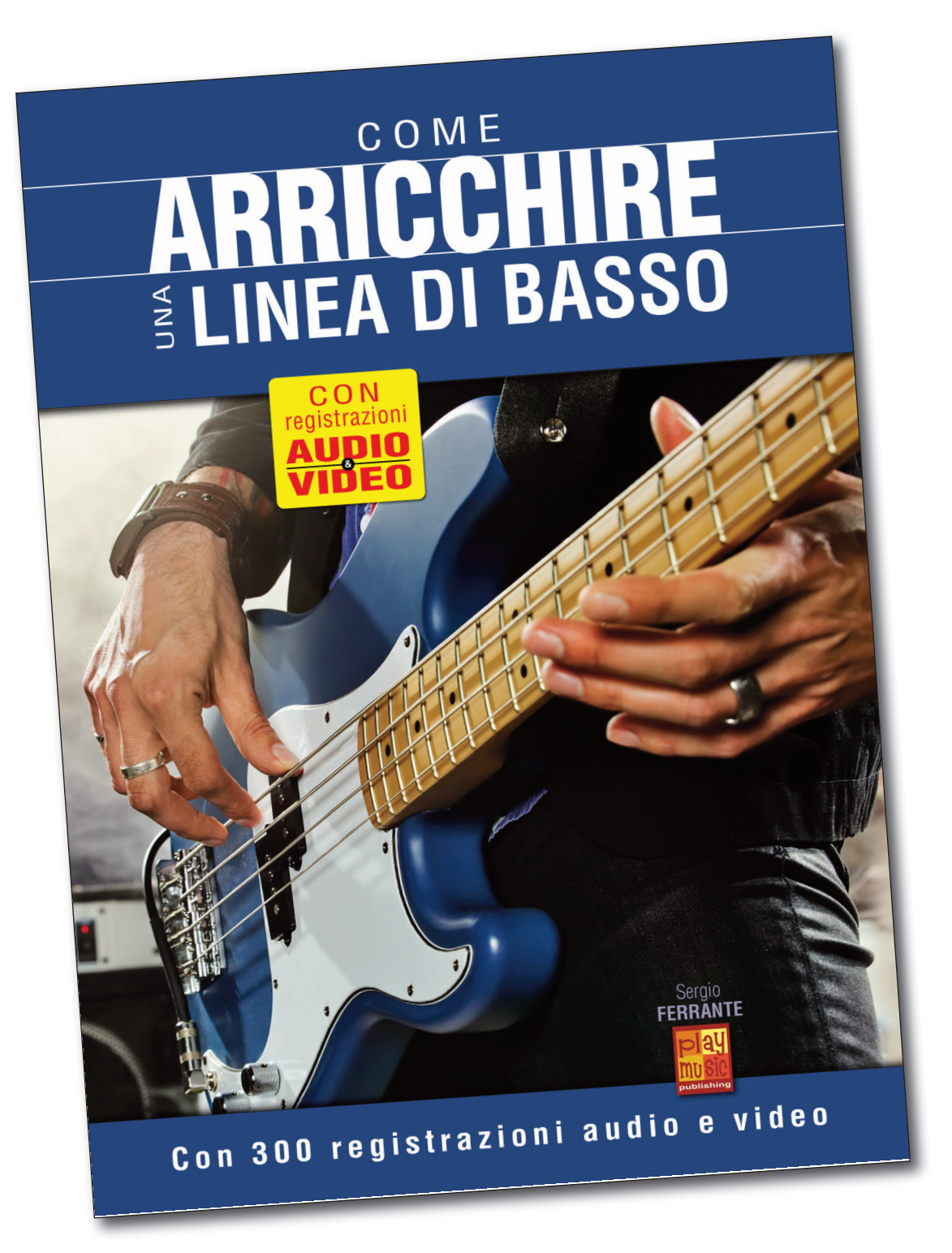

# CONTENUTO

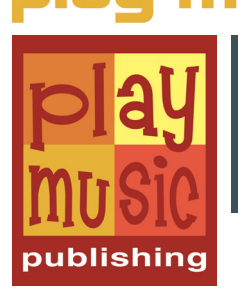

Come lo evoca chiaramente il suo titolo, lo scopo di questo metodo è quello d'insegnarvi ad arricchire una linea di basso. L'idea non è quella di modificare le note che compongono le vostre linee di basso o il loro approccio melodico-armonico, ma piuttosto di utilizzare tutte le astuzie possibili per dar loro maggior consistenza e groove. E per questo, non c'è nulla di meglio di un approccio 100% musicale, tramite l'esempio. Troverete perciò su ogni pagina di questo libro una prima linea di basso costruita su 4 battute, volontariamente sobria e basilare. Il che non significa che sia priva di interesse, tutt'altro, e di sicuro vi divertirete a suonarla così com'è. Tuttavia, questa linea aspetta solo di essere arricchita. Ed è proprio quello che faremo proponendovi una seconda linea di basso più complessa. Le due linee (basilare/arricchita) di ognuno dei 50 grooves proposti potranno essere eseguite su una base musicale ad hoc in modo da darvi la possibilità di suonare in vere condizioni musicali come se foste in seno a un gruppo. Sulle registrazioni allegate al metodo, troverete perciò 300 file audio e video. I video (mp4) presentano tramite l'immagine tutte le linee di basso così come devono essere suonate, a velocità normale poi ridotta. Le registrazioni audio (mp3) invece propongono le basi musicali corrispondenti, a due velocità diverse. Queste basi musicali hanno una durata volontariamente lunga per permettervi di suonare senza dover tornare regolarmente all'inizio.

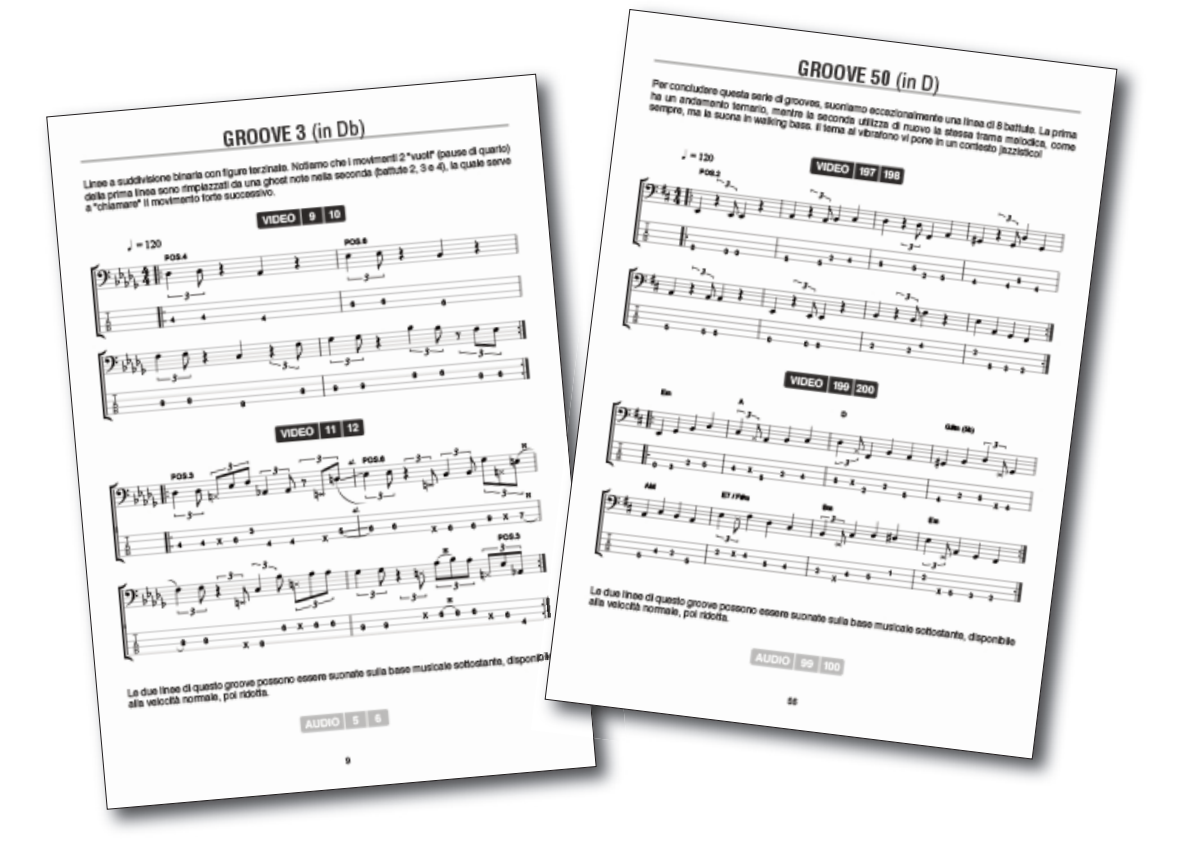

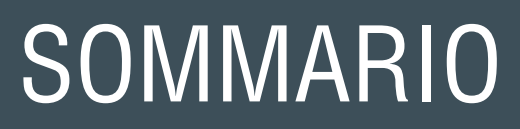

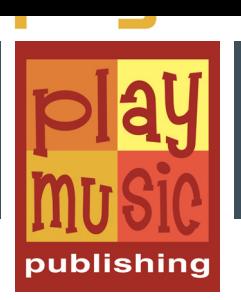

### INTRODUZIONE

#### ABBELLIMENTI, TECNICHE E ASTUZIE

**GROOVE 1** 

•

**GROOVE 2** 

**GROOVE 3** 

**GROOVE 4** 

**GROOVE 5** 

**•** 

**•** 

**•** 

**GROOVE 48 GROOVE 49** 

**GROOVE 50** 

## DOWNLOAD

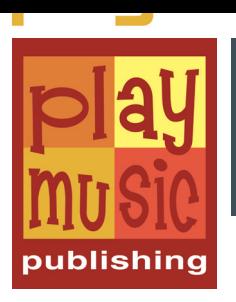

Questo metodo esiste anche in diverse versioni scaricabili: su un **computer** (documento PDF + audio MP3 e video MP4) oppure per un tablet **iPad** o **Android** (pack multimediale).

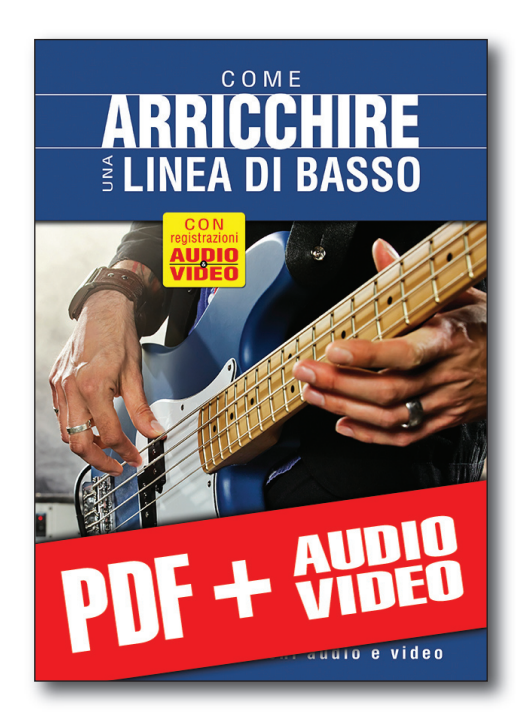

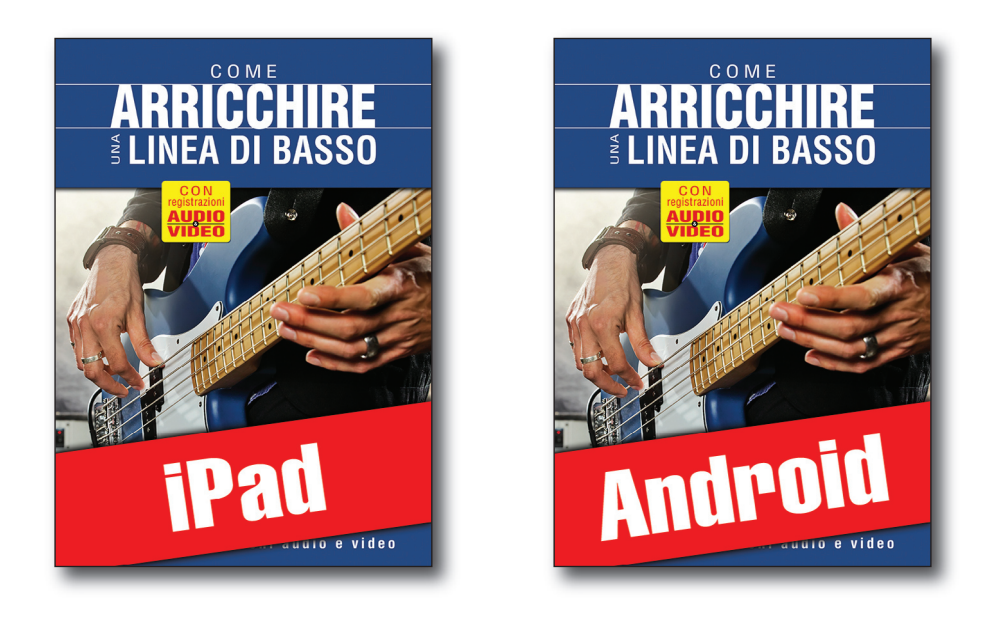